# **Desenvolvimento de ferramenta computacional para análise paramétrica da influência da posição e do tamanho de um tumor de mama em perfis de temperatura**

**Ladjane Coelho dos Santos** - Departamento de Engenharia Mecânica, UFPE, e-mail: ladcpoelho@hotmail.com

**Luciete Alves Bezerra**, Departamento de Engenharia Mecânica, UFPE, e-mail: *lucietebezerra@yahoo.com.br*

**Tiago Leite Rolim**, Departamento de Engenharia Mecânica, UFPE, e-mail:tlr@ufpe.br

**Paulo Roberto Maciel Lyra,** Departamento de Engenharia Mecânica, UFPE, e-mail: prmlyra@ufpe.br

**Rita de Cássia Fernandes de Lima,** Departamento de Engenharia Mecânica, UFPE, e-mail: ritalima@ufpe.br

## **Introdução**

Durante o andamento do Projeto "Análise da viabilidade do uso de câmera termográfica como ferramenta auxiliar no diagnóstico de câncer de mama em hospital público localizado em clima tropical", que vem sendo desenvolvido no Departamento de Engenharia Mecânica da UFPE, sentiu-se a necessidade de se usar uma análise paramétrica para se investigar a capacidade de uma imagem termográfica identificar ou não a presença de um tumor de mama. Com objetivo de efetuar tal análise, está sendo desenvolvida uma ferramenta computacional, para gerenciar o uso de um programa comercial de CFD (*Computational Fluid Dynamics*) e seu gerador de malhas. Programas dessa natureza são pesados, e suas saídas bastante extensas. Nesse contexto, foi necessária a identificação dos parâmetros de interesse dentro dessas saídas, e o uso de marcadores, para posterior alteração daqueles valores. O programa tem por objetivo principal automatizar análises paramétricas, tais como posição e tamanho do tumor, e posteriormente identificar a sensibilidade da termografia, ou seja, em qual profundidade e com qual dimensão a imagem por infravermelho deixa de perceber o tumor.

## **Metodologia**

Para efetuar a análise proposta, está sendo desenvolvido um programa na plataforma MATLAB denominado PARAMETRICA, que integra os softwares GAMBIT e FLUENT (versão acadêmica). Vários arquivos necessitaram ser criados para identificar os dados de cada caso analisado, assim como foi necessário identificar e deletar nas saídas dos dois programas, tudo que não era essencial a uma análise prédeterminada. Com tal procedimento diminui-se a memória necessária ao procedimento completo, assim como o tempo de processamento.

Este trabalho traz a reconstrução tridimensional de uma mama com pontos que foram adquiridos de um fantoma, um dorso feminino de PVC. Uma máquina de medição de coordenadas do tipo ponte móvel, modelo CRYSTA 547, fabricado pela MITUTOYO, localizada

no Laboratório Medição por Coordenadas do Departamento de Engenharia Mecânica da UFPE foi utilizada para adquirir os pontos da geometria. Tomando o mamilo como o ponto de origem, a máquina percorreu a mama de forma longitudinal e latitudinal obtendo-se assim várias curvas de pontos. Por fim foram obtidos os pontos que formam a base da mama.

A seguir, foi feita a geração da malha através do programa GAMBIT (Fig.1), e nesse programa são definidas as condições de contorno do problema.

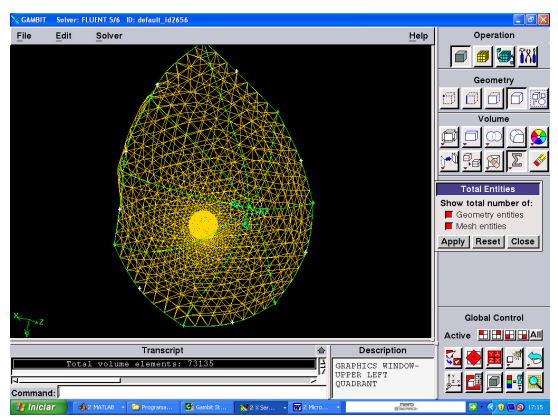

**Figura 1: Geometria tridimensional construída com 19158 nós e 109939 elementos.**

A simulação da distribuição da temperatura na superfície foi feita pelo FLUENT, usando o método dos volumes finitos em malhas não-estruturadas.

O programa desenvolvido é baseado em arquivos modelos (templates) do GAMBIT e FLUENT. Um arquivo denominado *journal*, que possui todos os passos da construção de uma geometria, no caso do GAMBIT, e todos os passos de uma simulação, no caso do FLUENT, é utilizado como arquivo *template*. Parâmetros de interesse, tais como localização e raio do nódulo, são substituídos por marcadores, que em seguida são trocados por dados contidos no arquivo do PARAMETRICA, de extensão *in*. Esse arquivo contém os parâmetros de interesse da nova análise, e que são inseridos junto com o chamamento do programa. Além disso, um arquivo *Dados,* que engloba o nome do paciente e o tipo de nódulo (cisto ou tumor), também é inserido no chamamento.

Antes de chamar o GAMBIT, o programa PARAME-TRICA faz um teste com o raio do nódulo para saber se o mesmo está dentro dos limites da mama. Em seguida efetua um teste com a posição, para garantir sua inclusão completa dentro da mama. Garantidos o raio e posição, uma rotina chamada *ProcessFil*e é chamada para substituir os parâmetros pelos raios e posições permitidas no arquivo *template* do GAMBIT. Feitas as devidas substituições, o GAMBIT é chamado, gerando o arquivo *mesh* que vai ser lido pelo FLUENT. O arquivo t*emplate* do FLUENT é então modificado com os parâmetros permitidos e o FLUENT é chamado, gerando um arquivo de extensão *cas* que contém os resultados da simulação. Uma pasta com o nome de cada paciente, assim como o tipo, a posição e o tamanho do nódulo, é criada no programa e armazena arquivos pré-definidos, como o de extensão *cas* e os de extensão j*ou*. Todos os resultados da simulação poderão ser visualizados através dos recursos que o próprio FLUENT possui, como gráficos, tabelas, etc.

A continuidade das análises consiste em se colocar um "tumor esférico" e fazê-lo assumir algumas posições e raios, a serem definidos em conjunto com os médicos envolvidos no projeto citado no início deste texto.

#### **Resultados**

O arquivo de saída (*mesh*) do GAMBIT é lido pelo FLUENT onde se definem as propriedades termofísicas para os tecidos normal e tumoral. Além das condições de contorno, como apresentadas a seguir: I. A superfície da mama troca calor por convecção com o ambiente externo a 23,8 ºC; II. A temperatura da base da mama é considerada igual a 37°C.

As seguintes hipóteses foram consideradas: I. A temperatura do sangue é considerada de 37ºC; II. Como as propriedades para o tecido adiposo não foram encontradas na literatura, o tecido da mama foi considerado glandular.

O nódulo mamário foi representado por uma esfera.

A seguir encontram-se apresentados os perfis de temperatura obtidos para três situações:

a) Nódulo na posição (0,0,-20mm) e com raio 5 mm (Fig. 2). Temperatura máxima obtida = 32,4°C;

b) Nódulo na posição (0,0,-20mm) e com raio 10 mm (Fig. 3). Temperatura máxima obtida =33,2°C;

c) Nódulo na posição (0,0,-40mm) e com raio 5 mm (Fig. 4). A imagem do tumor desaparece da superfície.

Em relação à análise paramétrica da posição, constatase que o nódulo maior apresenta uma temperatura máxima na superfície da mama 0,8 **º**C superior à do menor. Por outro lado, o mesmo nódulo de 5mm, colocado em ponto mais profundo, tem o perfil de temperatura da superfície sem a imagem do tumor, deixando portanto de ser perceptível.

# **Comentários finais**

O programa desenvolvido PARAMETRICA foi capaz gerenciar a execução de um programa de CFD, diversas vezes, gerando um diretório específico para cada análise. Os resultados apresentados são compatíveis com o comportamento térmico de um domínio (mama) dotado de uma fonte de calor (tumor), comprovando que o tamanho e a posição do nódulo têm influência na distribuição de temperatura. O programa deverá ser usado, no futuro próximo, para analisar a sensibilidade dos termogramas de mama, em relação a tumores pequenos e mais profundos.

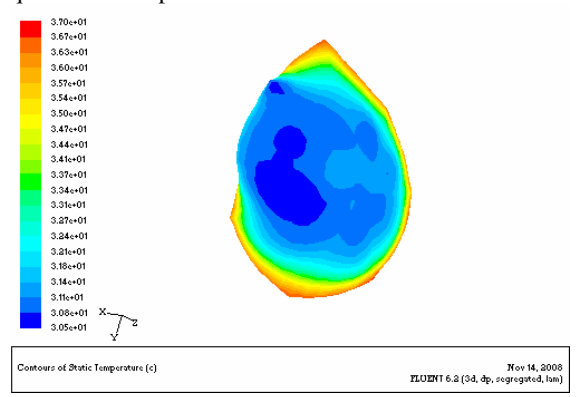

**Figura 2: Distribuição de temperatura na superfície da mama. Raio 5mm; Posição (0,0,-20mm).** 

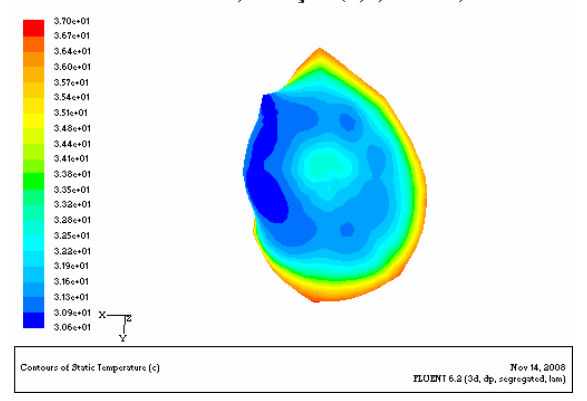

**Figura 3: Distribuição de temperatura na superfície da mama. Raio 10mm. Posição (0,0,-20mm).** 

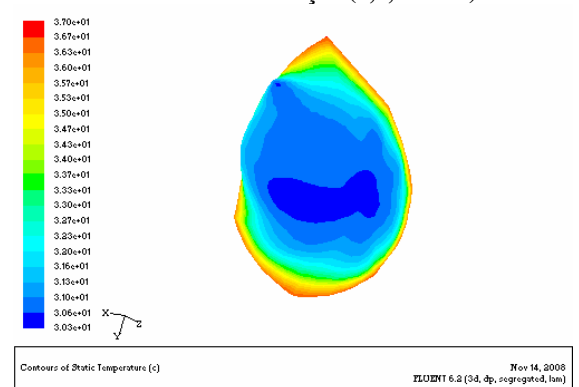

**Figura 4: Distribuição de temperatura na superfície da mama. Raio 5mm. Posição (0,0,-40mm).**

# **Referência bibliográfica**

Araújo, MC, Bezerra, LA, Santos, LC, Rolim, TL, Santos, TB, Lyra, PRM, Lima, RCF. Instrumentação e aquisição da geometria tridimensional da mama de um fantoma: comparação entre temperaturas calculadas numericamente e medidas através de imagem termográfica, Anais do CILAMCE2008, 17pp., Maceió, AL,2008.